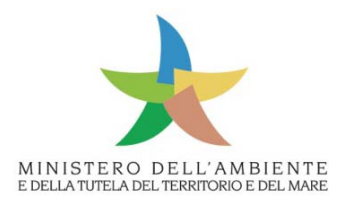

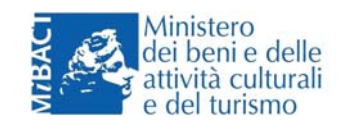

Direzione Generale per il Paesaggio, le Belle Arti, l'Architettura e l'Arte Contemporanee

Direzione Generale per le Valutazioni Ambientali

**Specifiche tecniche per la predisposizione e la trasmissione della documentazione in formato digitale per le procedure di VAS e VIA ai sensi del D.Lgs 152/2006 e s.m.i.**

Rev.4 del 3.12.2013

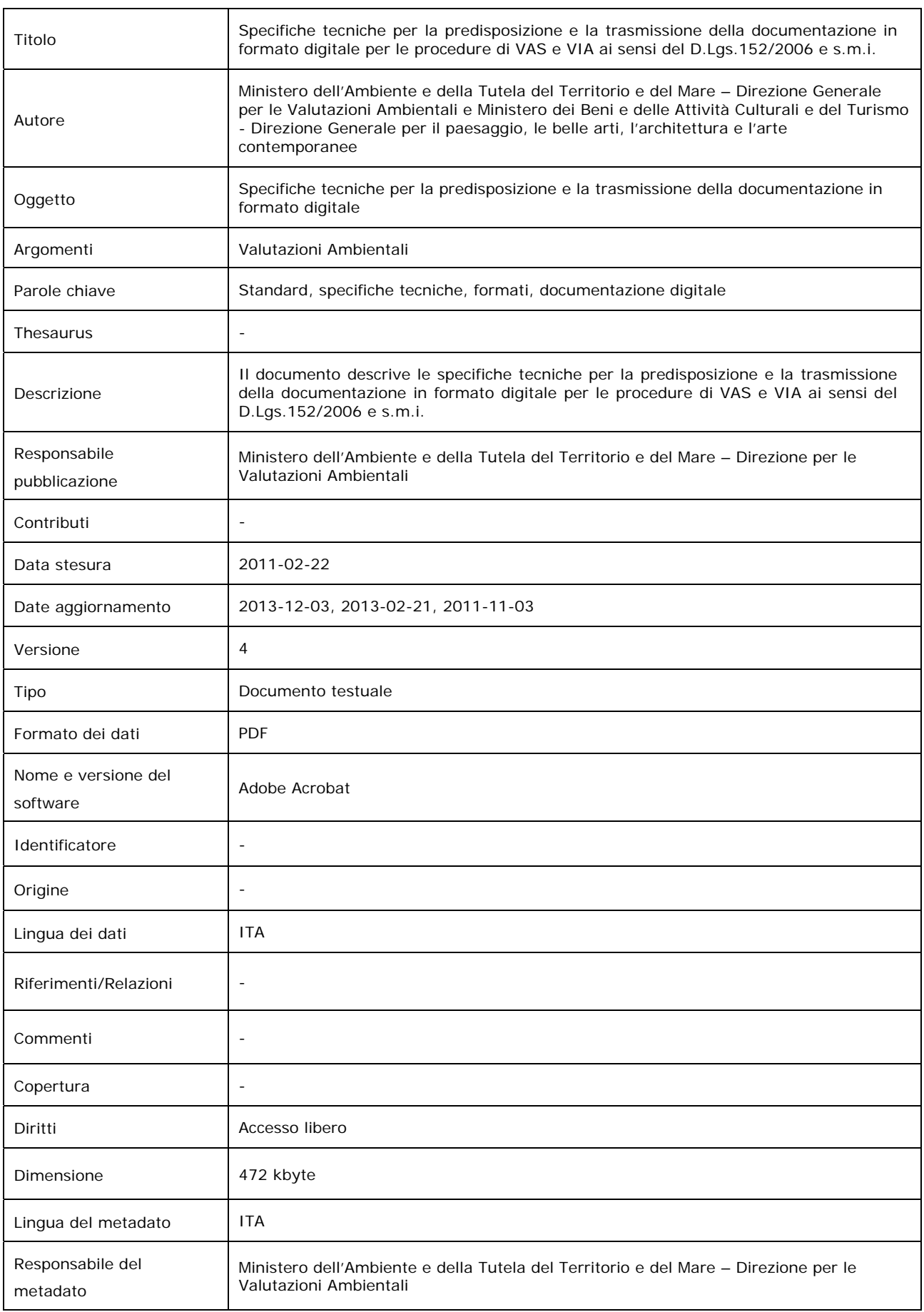

# **INDICE**

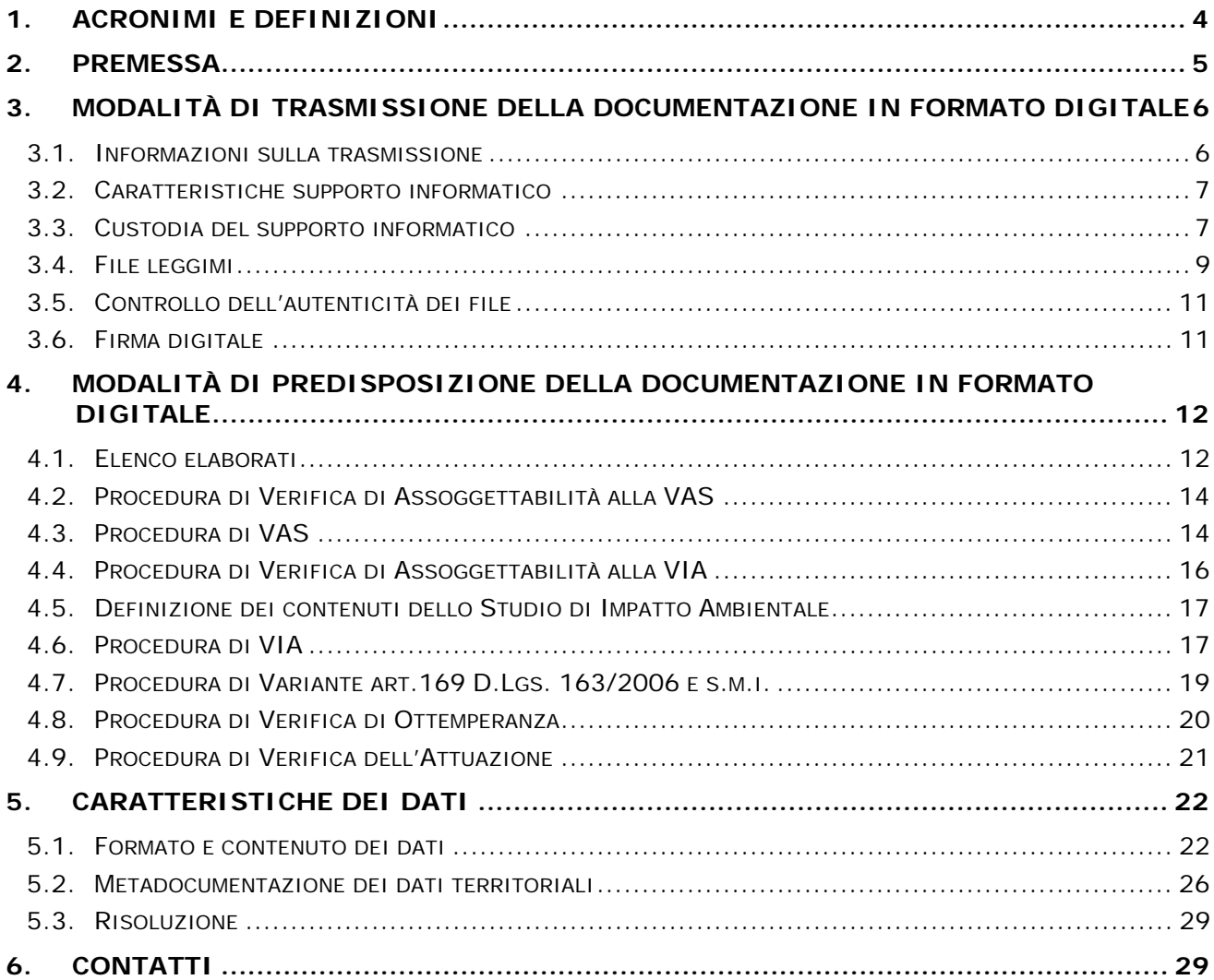

# **1. Acronimi e definizioni**

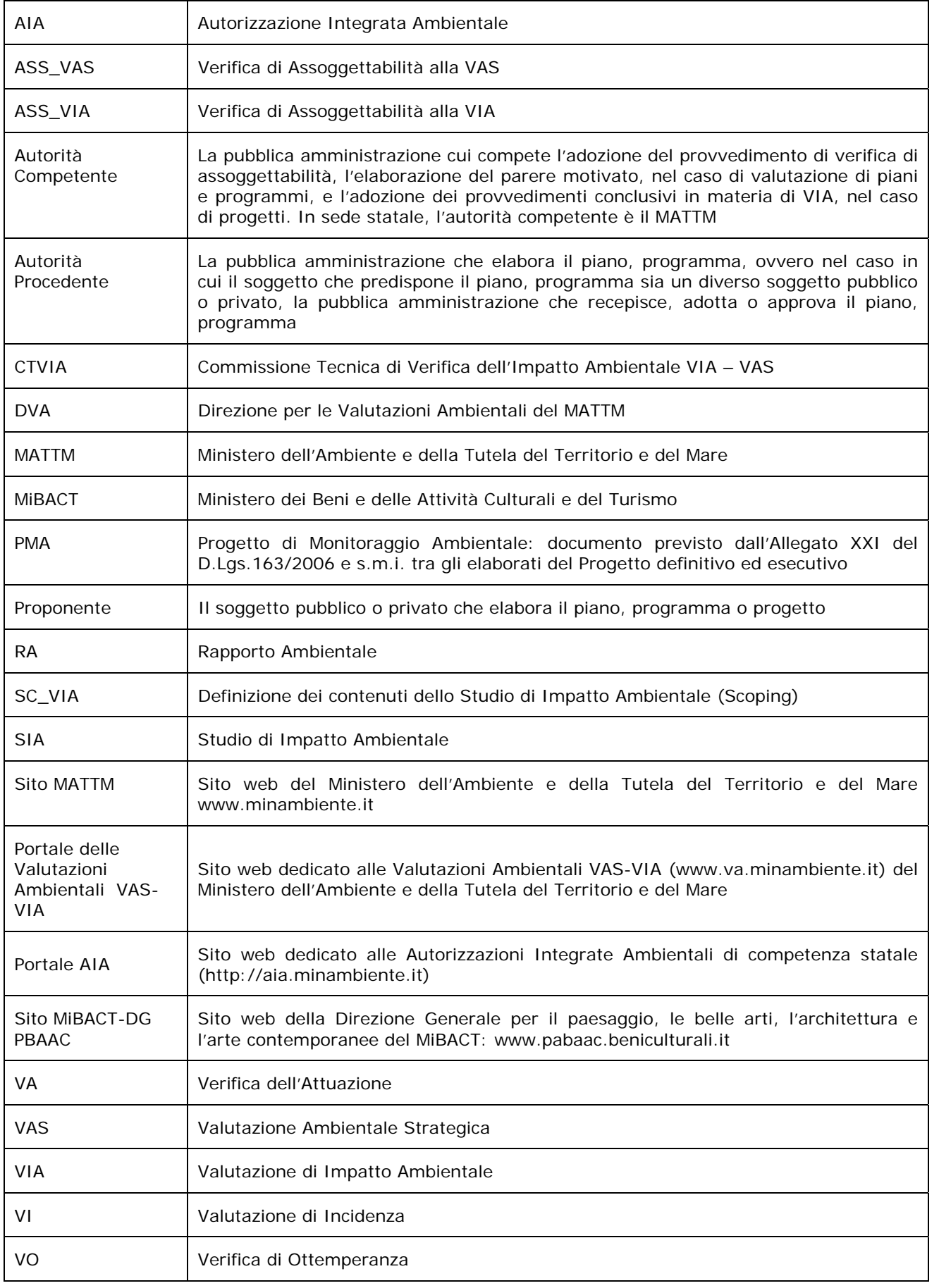

## **2. Premessa**

Per promuovere la partecipazione del pubblico nei processi decisionali, in attuazione di quanto previsto dalla Convezione di Aarhus e come sancito nei principi generali di cui alla Parte Prima del D.Lgs.152/2006 e s.m.i. in materia di accesso alle informazioni ambientali e di partecipazione a scopo collaborativo, la DVA si è dotata di un Sistema Informativo attraverso il quale è resa disponibile on-line la documentazione tecnicoamministrativa relativa alle procedure di VAS e VIA fornita dalle autorità procedenti e dai proponenti unitamente agli atti ufficiali prodotti dalle competenti strutture del MATTM preposte alla valutazione ed all'emanazione dell'atto decisionale finale (pareri, provvedimenti, altri atti ufficiali).

Ai sensi degli artt.12-14-17-18-20-24-27-28 del D.Lgs.152/2006 e s.m.i. il MATTM rende pubblica, anche sul proprio sito web, la documentazione tecnico-amministrativa acquisita e/o prodotta nell'ambito delle procedure di VAS e di VIA. Il Sistema Informativo permette inoltre di adempiere all'obbligo di dare evidenza pubblica della proposta di Piano/Programma/Progetto per consentire la presentazione di osservazioni da parte del pubblico entro i termini temporali stabiliti dal D.Lgs.152/2006 e s.m.i. per le diverse procedure.

La Parte Seconda del D.Lgs. 152/2006, così come modificata dal D.Lgs.128/2010, prevede inoltre che la documentazione a corredo delle istanze sia trasmessa all'Autorità Competente in formato elettronico ovvero, nei casi di particolare difficoltà di ordine tecnico, anche su supporto cartaceo.

Al fine di adempiere alla normativa vigente ed altresì per consentire alle Pubbliche Amministrazioni coinvolte nelle procedure di VAS e di VIA di gestire con maggiore efficienza ed efficacia le attività istruttorie, amministrative e tecniche, di competenza, è opportuno stabilire modalità omogenee per la predisposizione della documentazione in formato digitale.

Il presente documento, elaborato in collaborazione con il MiBACT, fornisce all'autorità procedente/proponente le specifiche tecniche per la predisposizione e la trasmissione della documentazione in formato digitale per le seguenti procedure di VAS e di VIA in sede statale:

- ¾ Verifica di Assoggettabilità alla VAS (art.12 D.Lgs. 152/2006 e s.m.i.);
- ¾ Valutazione Ambientale Strategica (artt.13-14-15-16-17-18 D.Lgs.152/2006 e s.m.i.);
- ¾ Verifica di Assoggettabilità alla VIA (art.20 D.Lgs. 152/2006 e s.m.i.);
- ¾ Definizione dei contenuti dello Studio di Impatto Ambientale (art.21 D.Lgs. 152/2006 e s.m.i.);
- $\blacktriangleright$  Valutazione di Impatto Ambientale (artt.23-24-25-26-27-28 D.Lgs. 152/2006 e s.m.i. e artt. 165 e 185 D.Lgs. 163/2006 e s.m.i. per i progetti di infrastrutture e di insediamenti produttivi strategici e di preminente interesse nazionale di cui alla Legge Obiettivo 443/2001);
- ¾ Varianti (art. 169 D.Lgs 163/2006 e s.m.i. per i progetti di infrastrutture e di insediamenti produttivi strategici e di preminente interesse nazionale di cui alla Legge Obiettivo 443/2001);
- ¾ Verifica di Ottemperanza (art.28 D.Lgs. 152/2006 e s.m.i. e artt. 166 e 185 c. 4 D.Lgs. 163/2006 e s.m.i. per i progetti di infrastrutture e di insediamenti produttivi strategici e di preminente interesse nazionale di cui alla Legge Obiettivo 443/2001);
- ¾ Verifica dell'Attuazione (art.185 D.Lgs. 163/2006 e s.m.i. per i progetti di infrastrutture e di insediamenti produttivi strategici e di preminente interesse nazionale di cui alla Legge Obiettivo 443/2001).

## **3. Modalità di trasmissione della documentazione in formato digitale**

#### **3.1. Informazioni sulla trasmissione**

Nella lettera di trasmissione della documentazione tecnico-amministrativa sia essa fornita contestualmente alla presentazione dell'istanza ovvero nelle successive fasi procedurali, le informazioni minime che dovranno essere fornite sono:

- ¾ nome completo del Piano/Programma/Progetto;
- ¾ nome procedura con riferimento al D.Lgs.152/2006 e s.m.i. o al D.Lgs. 163/2006 e s.m.i. (es. Procedura di verifica di Assoggettabilità a VAS art. 12 D.Lgs. 152/2006 e s.m.i.);
- ¾ autorità procedente/proponente;
- $\triangleright$  breve descrizione del contenuto dei supporti informatici inviati (es. Documentazione Amministrativa, Elaborati del Piano/Programma/Progetto, Rapporto Ambientale/Studio di Impatto Ambientale, Sintesi non Tecnica, Integrazioni, Relazione paesaggistica, documentazione relativa alla Procedura di verifica preventiva dell'interesse archeologico-VPIA, ecc.);
- ¾ numero totale dei supporti informatici (es. 12 supporti totali), numero delle copie (es. 3 copie della documentazione), numero dei supporti per ogni copia (es. 4 supporti per ciascuna copia);
- ¾ dichiarazione della conformità della documentazione trasmessa in formato digitale con quella attualmente trasmessa su supporto cartaceo.

La documentazione allegata alla lettera di trasmissione dovrà essere inviata in n.3 copie in formato digitale e n.1 copia cartacea a:

¾ Ministero dell'Ambiente e della Tutela del Territorio e del Mare Direzione Generale per le Valutazioni Ambientali Divisione II - Sistemi di Valutazione Ambientale Via Cristoforo Colombo 44 00147 Roma PEC: DGSalvaguardia.Ambientale@PEC.minambiente.it

La documentazione dovrà essere inoltre trasmessa a:

¾ Ministero dei Beni e delle Attività Culturali e del Turismo Direzione Generale per il paesaggio, le belle arti, l'architettura e l'arte contemporanee Servizio IV Tutela e qualità del paesaggio Via di San Michele 22 00153 Roma PEC: mbac-dg-pbaac@mailcert.beniculturali.it

La documentazione in formato cartaceo e digitale trasmessa al MiBACT dovrà essere inviata secondo le modalità indicate dalla Direzione Generale per il paesaggio, le belle arti, l'architettura e l'arte contemporanee pubblicate sul sito MiBACT – DG PBAAC, sezione "Paesaggio", paragrafo "Circolari e Pareri";

¾ Amministrazioni regionali, enti locali, soggetti competenti in materia ambientale che partecipano al procedimento ai sensi dell'art.23, comma 3 (VIA) e dell'art.13, commi 5 e 6 (VAS) del D.Lgs.152/2006 e s.m.i.

La documentazione in formato digitale predisposta nel rispetto delle presenti specifiche tecniche, consente di assicurare che tutte le amministrazioni che partecipano alla procedura dispongano della medesima documentazione ufficiale

trasmessa al MATTM. La stessa è integralmente resa disponibile sul portale delle Valutazioni Ambientali VAS-VIA del MATTM per la pubblica consultazione.

## **3.2. Caratteristiche supporto informatico**

Il supporto informatico (es. CD, DVD) dovrà essere non riscrivibile. Al termine della masterizzazione è necessario chiudere la sessione o finalizzare il disco. Qualora la dimensione dei documenti digitali sia tale da rendere necessario l'uso di un supporto informatico quale un hard disk portatile o pen-drive, lo stesso dovrà essere protetto dalla "modifica" e "scrittura" dei dati inseriti dal proponente rendendolo pertanto immodificabile nei suoi contenuti.

#### **3.3. Custodia del supporto informatico**

La documentazione dovrà essere contenuta all'interno di uno o più supporti informatici muniti di custodia rigida. La custodia rigida dovrà contenere una copertina che riporta sul fronte le seguenti informazioni:

- ¾ nome completo del Piano/Programma/Progetto;
- ¾ breve descrizione del contenuto dei supporti inviati (es.Documentazione Amministrativa, Elaborati del Piano/Programma/Progetto, Rapporto Ambientale/Studio di Impatto Ambientale, Sintesi non Tecnica, Integrazioni, Relazione paesaggistica, documentazione relativa alla Procedura di verifica preventiva dell'interesse archeologico-VPIA, ecc.);
- ¾ autorità procedente/proponente;
- ¾ procedura, con riferimento al D.Lgs.152/2006 e s.m.i. o al D.Lgs.163/2006 e  $s.m.i.$ ;
- ¾ data e numero di protocollo (quest'ultimo se presente) della lettera di trasmissione del supporto informatico;
- $\triangleright$  numero del supporto (es. DVD 1/4).

Sul lato interno della copertina dovranno essere riportate le seguenti informazioni:

- ¾ schema dell'organizzazione delle cartelle presenti nel supporto informatico;
- ¾ sistema operativo e software utilizzati per la produzione dei file (incluso l'applicativo per la creazione del file testuale mediante l'algoritmo MD5 di cui al punto 3.5);
- ¾ eventuali software necessari per la visualizzazione.

Sul retro della custodia rigida dovranno inoltre essere riportati indirizzo e recapiti dell'Ente/Soggetto a cui rivolgersi per eventuali chiarimenti in merito alla documentazione trasmessa (punto di contatto).

Anche sul supporto informatico dovranno essere riportate le informazioni contenute nel fronte copertina.

Si riportano nelle Figure 1-2 gli schemi esemplificativi delle modalità di predisposizione della copertina e del supporto informatico con le informazioni richieste.

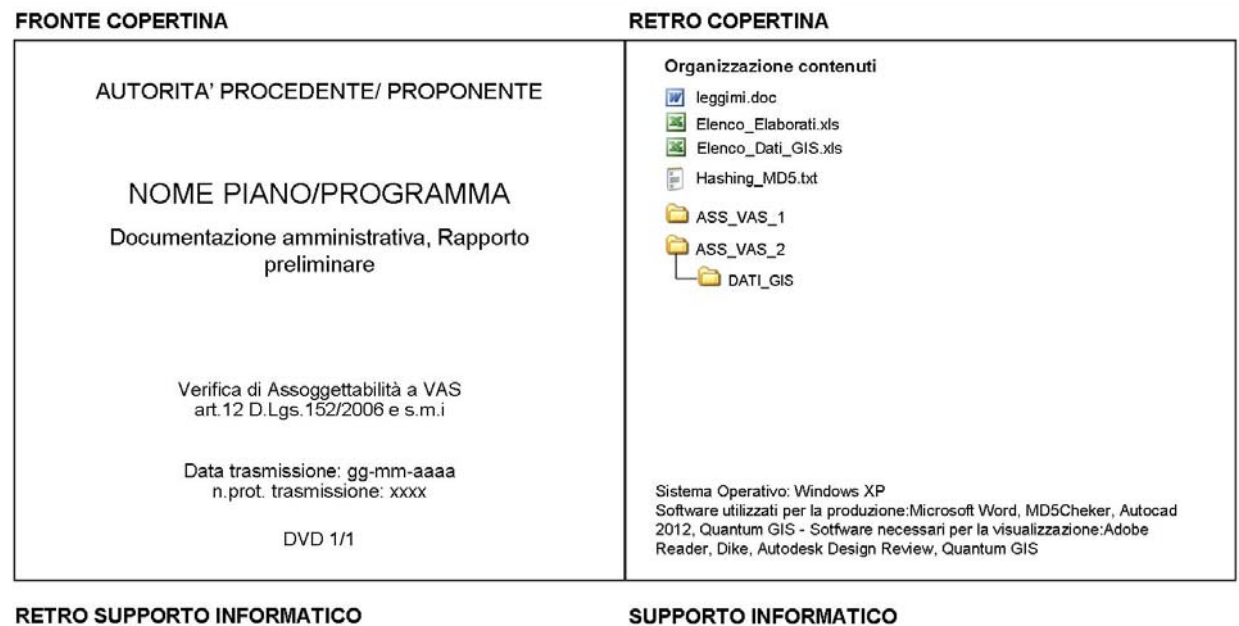

#### **RETRO SUPPORTO INFORMATICO**

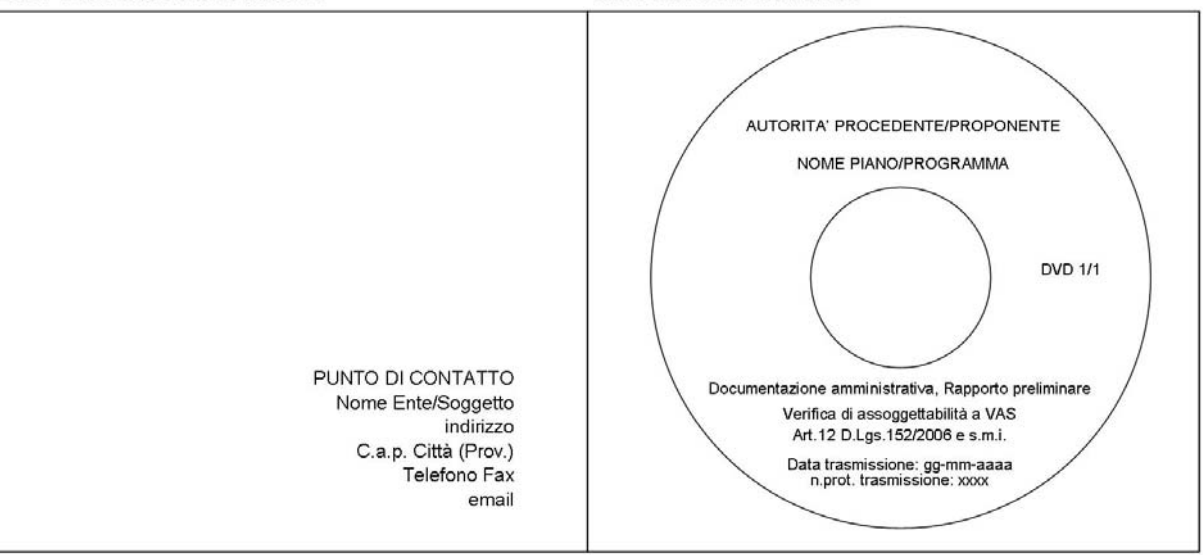

Figura 1 – Esempio di custodia del supporto informatico (procedura di Verifica di Assoggettabilità a VAS)

**DVD 1/1** 

Documentazione amministrativa, Elaborati di Progetto,<br>Studio di Impatto Ambientale, Sintesi non tecnica

Valutazione di Impatto Ambientale artt. 23-24-25-26 D.Lgs. 152/2006 e ss.mm.ii

Data trasmissione: gg-mm-aaaa<br>\_\_ n.prot. trasmissione: xxxx

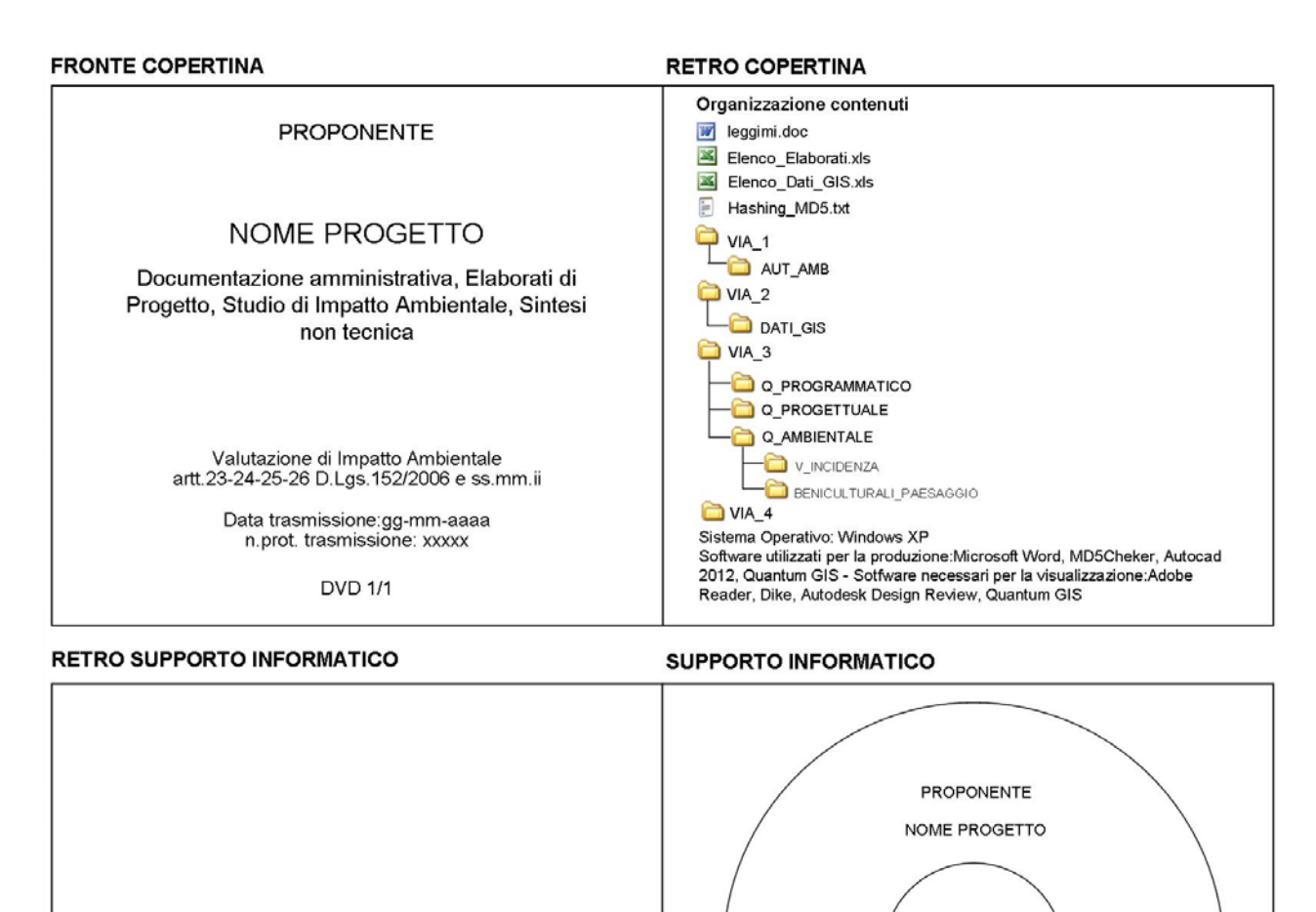

Figura 2 – Esempio di custodia del supporto informatico (procedura di VIA)

PUNTO DI CONTATTO Nome Ente/Soggetto

indirizzo C.a.p. Città (Prov.)

Telefono Fax email

#### **3.4. File leggimi**

All'interno di ciascun supporto informatico dovrà essere presente un file "leggimi", in formato testuale (es.TXT, RTF, DOC), nel quale sono riportate informazioni sui contenuti e sull'organizzazione degli stessi all'interno del supporto; in figura 3 è riportato un esempio di file "leggimi".

**Nome Progetto**: XXXX

**Breve descrizione del contenuto del supporto:** Documentazione Amministrativa, Elaborati di Progetto, Studio di Impatto Ambientale, Sintesi non Tecnica

**Proponente**: XXXX

**Procedura**: artt. XX-XX del D.Lgs.152/2006 e s.m.i. o artt. XX-XX D.Lgs.163/2006 e s.m.i.;

**Supporti consegnati**: 3 supporti totali

**Numero dei supporti per ogni copia**: 1 supporti

**Numero copie documentazione**: 3 copie della documentazione

**Data lettera di trasmissione della documentazione**: gg-mm-aaaa

**N.prot. lettera di trasmissione della documentazione**: XX (se presente)

**Numero supporto**: DVD 1/1

### **ORGANIZZAZIONE DEI CONTENUTI NEL SUPPORTO INFORMATICO File non inseriti in cartelle:**

- 
- − file "leggimi";
- − elenco elaborati;
- − elenco Dati GIS;
- − file generato dall'algoritmo MD5.

## **Cartella VIA\_1**:

- − istanza;
- − avvisi al pubblico pubblicati a mezzo stampa su quotidiani a diffusione nazionale e regionale;
- − dichiarazione del valore delle opere e quietanza di pagamento degli oneri istruttori (0,5 ‰ del valore delle opere, art. 9 comma 6 del DPR 90/2007);
- − dichiarazione giurata della veridicità delle informazioni contenute nello Studio di Impatto Ambientale (art. 2, comma 3 del DPCM 27.12.1988);
- − elenco autorizzazioni, intese, concessioni, licenze, pareri, nulla osta, assensi acquisiti e da acquisire (art. 23, comma 2 del D.Lgs. 152/2006 e s.m.i.).

## **Cartella VIA\_2**:

- − Progetto definitivo ed elaborati cartografici.
- − Dati georiferiti.

## **Cartella VIA\_3**:

− Studio di Impatto Ambientale ed elaborati cartografici.

## **Cartella VIA\_4**:

− Sintesi non tecnica dello Studio di Impatto Ambientale.

## **Sistema operativo:** Windows XP

## **Software utilizzati per la produzione dei file:**

− (es. Microsoft Word, MD5Cheker, Autocad 2012, Quantum GIS)

## **Software utilizzati per la visualizzazione dei file:**

- (es. Adobe Reader, Dike, Autodesk Design Review, Quantum GIS)

Figura 3 – Esempio di file "leggimi" per un progetto sottoposto a procedura di VIA

Il file "leggimi" dovrà essere posizionato nel supporto informatico al di fuori delle cartelle descritte nei successivi capitoli, come riportato nelle figure 1-2.

## **3.5. Controllo dell'autenticità dei file**

Ogni supporto informatico dovrà contenere un file di tipo testuale (vedi esempio in figura 4) contenente per ciascun file un codice alfanumerico generato mediante l'algoritmo crittografico di hashing MD5 (Message Digest Algorithm 5). La procedura consiste nel generare le "impronte digitali" dei file; l'Autorità competente potrà così accertare che gli stessi non siano stati modificati rispetto all'originale, corrotti da virus, da errori nei processi di generazione, masterizzazione, trasmissione o da qualsiasi altra causa.

```
C8D289BCC4B7249F0C6B19B4DC1DFB39 *collection_data.pdf
LE03B649E8DE1179768CB97233EB9E42 *Strategy-2009-2013.pdf<br>DDFA8E9D8C80ADC6B5CD649D010F59F7 *Transport_at_a_crossroads_TERM_2008.pdf<br>1B07FF423E3536FB28E4EF8622A7A646 *Signals2010-IT.pdf
```
Figura 4 – Esempio di file generato mediante il programma MD5

Per generare i codici MD5 dei file è possibile utilizzare il programma "MD5 Checker" disponibile sul portale delle Valutazioni Ambientali VAS-VIA del Ministero dell'Ambiente e della Tutela del Territorio e del Mare ovvero qualsiasi altro programma con analoghe funzioni disponibile gratuitamente on-line.

Il file generato mediante MD5 dovrà essere posizionato nel supporto informatico al di fuori delle cartelle descritte nei successivi capitoli, come riportato nelle figure 1-2.

Sul file generato mediante MD5 deve essere apposta la firma digitale secondo le indicazioni di cui al successivo Cap.3.6.

#### **3.6. Firma digitale**

La firma digitale è un particolare tipo di firma elettronica qualificata basata su un sistema di chiavi asimmetriche a coppia, una pubblica e una privata, che consente al titolare, tramite la chiave privata e al destinatario, tramite la chiave pubblica, di rendere manifesta e di verificare la provenienza e l'integrità di un documento informatico o di un insieme di documenti informatici.

Sul sito dell'Agenzia per l'Italia Digitale (http://www.digitpa.gov.it/) sono riportate le indicazioni per l'applicazione della firma digitale.

Si riportano nel seguito i documenti per i quali è richiesta la firma digitale:

- ¾ lettera di presentazione dell'istanza;
- ¾ lettera di trasmissione di documentazione amministrativa e tecnica relativa a fasi procedurali successive alla presentazione dell'istanza (es. lettera di trasmissione di integrazioni);
- ¾ quietanza relativa all'avvenuto pagamento degli oneri istruttori;
- $\triangleright$  file generato dall'algoritmo MD5 (vedi Cap.3.5);
- ¾ elenco elaborati (vedi Cap.4.1).

## **4. Modalità di predisposizione della documentazione in formato digitale**

### **4.1. Elenco elaborati**

Per ciascun file contenuto nel supporto informatico, ad eccezione dei file relativi ai dati territoriali georiferiti riportati nel capitolo 5.1 e nel capitolo 5.2, dovranno essere fornite le seguenti informazioni all'interno di una tabella in formato XLS o CSV.

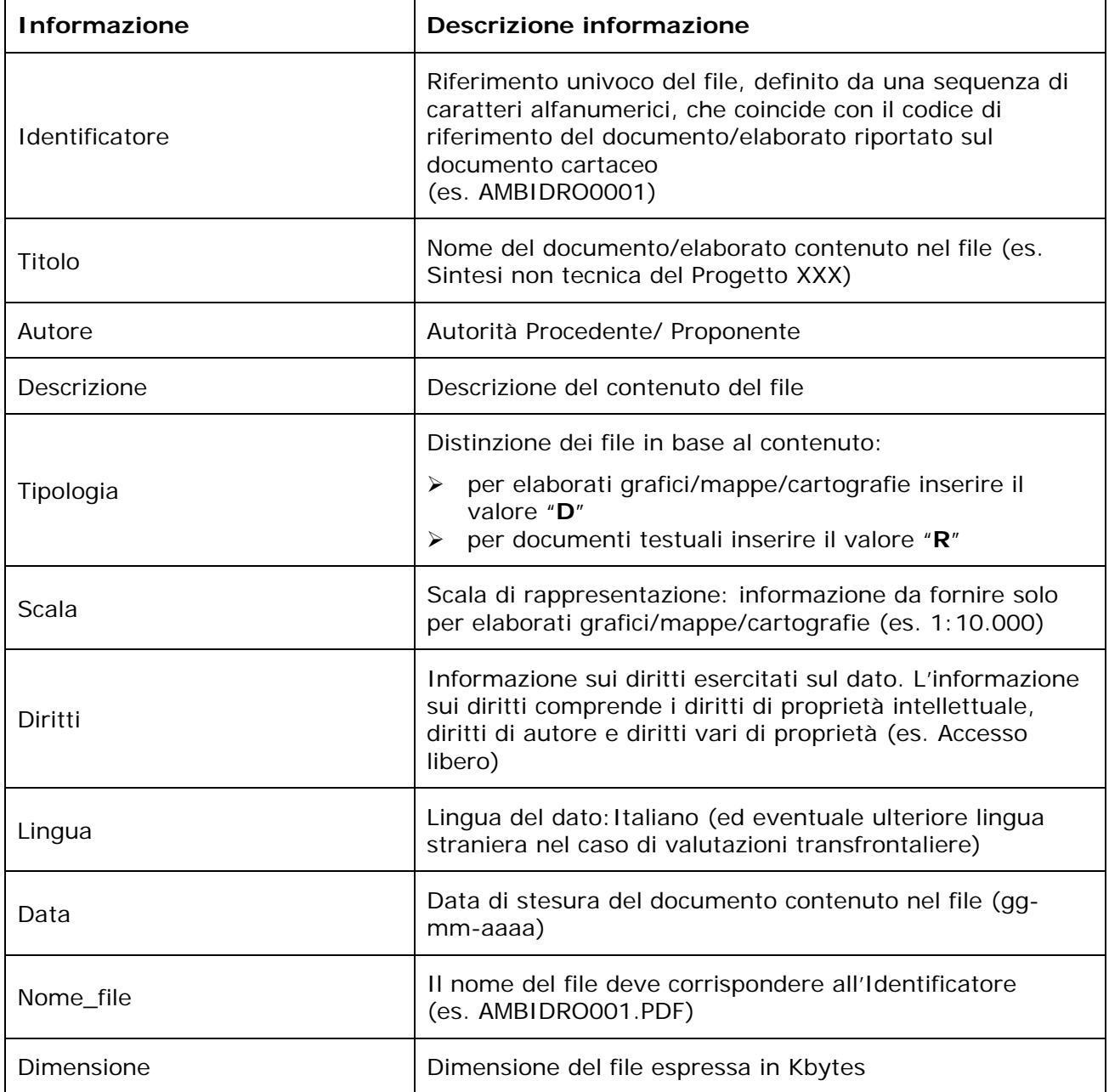

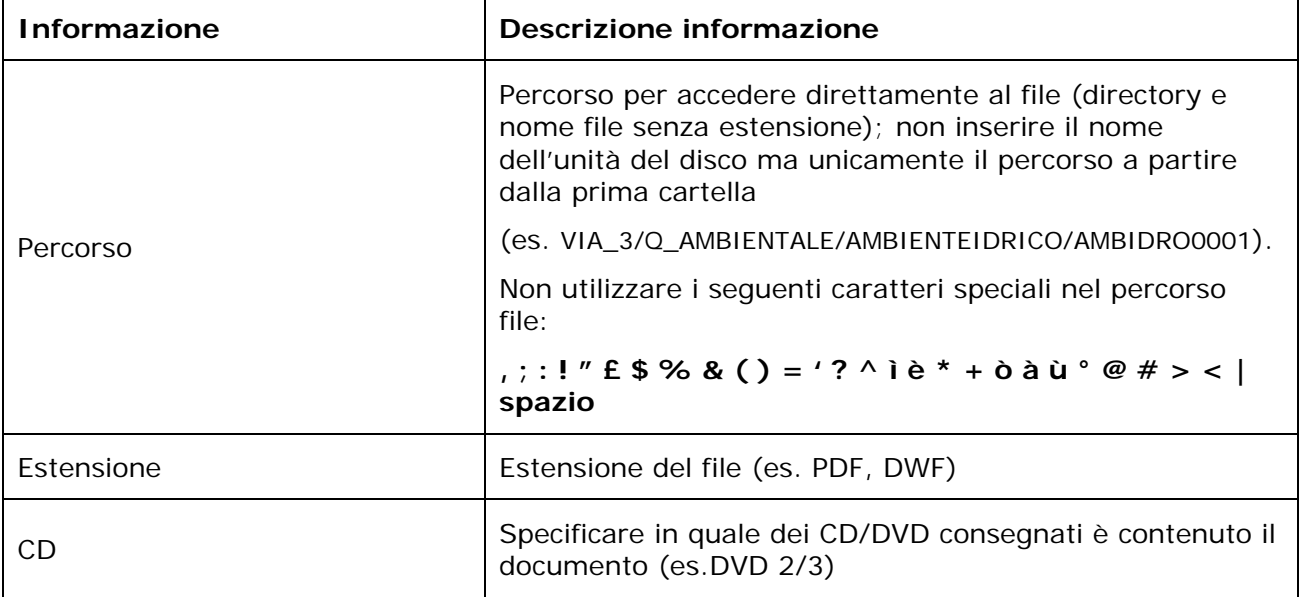

L'elenco elaborati predisposto in formato XLS o CSV è funzionale alle operazioni di pubblicazione della documentazione sul portale delle Valutazioni Ambientali VAS-VIA del Ministero dell'Ambiente e della Tutela del Territorio e del Mare, pertanto la sua corretta predisposizione in termini di formato e struttura è di fondamentale importanza per garantire una rapida ed efficace condivisione delle informazioni per la pubblica consultazione; in particolare, non dovranno essere in alcun modo modificati il nome e il numero delle colonne, non dovranno essere inserite colonne o righe vuote, non dovranno essere unite celle, né inseriti commenti e/o collegamenti ipertestuali. L'elenco elaborati dovrà essere posizionato nel supporto informatico al di fuori delle cartelle descritte nei successivi capitoli, come riportato nelle figure 1-2.

A tal scopo sul portale delle Valutazioni Ambientali VAS-VIA del MATTM nella Sezione "Specifiche tecniche e modulistica" è disponibile sia un'applicazione per la Generazione della struttura (parzialmente precompilata) dell'Elenco eLABorati (GELAB)<sup>1</sup> sia il file XLS con la struttura dell'elenco elaborati vuota.

 $\overline{a}$ 

<sup>&</sup>lt;sup>1</sup> All'interno del file ZIP pubblicato sul portale, oltre all'eseguibile dell'applicazione, è disponibile un file leggimi che contiene i requisiti minimi di sistema, le modalità di installazione ed uso, i riferimenti nel caso di problemi di installazione e di utilizzo del programma.

## **4.2. Procedura di Verifica di Assoggettabilità alla VAS**

Per la procedura di Verifica di Assoggettabilità alla VAS la documentazione dovrà essere organizzata nelle seguenti cartelle:

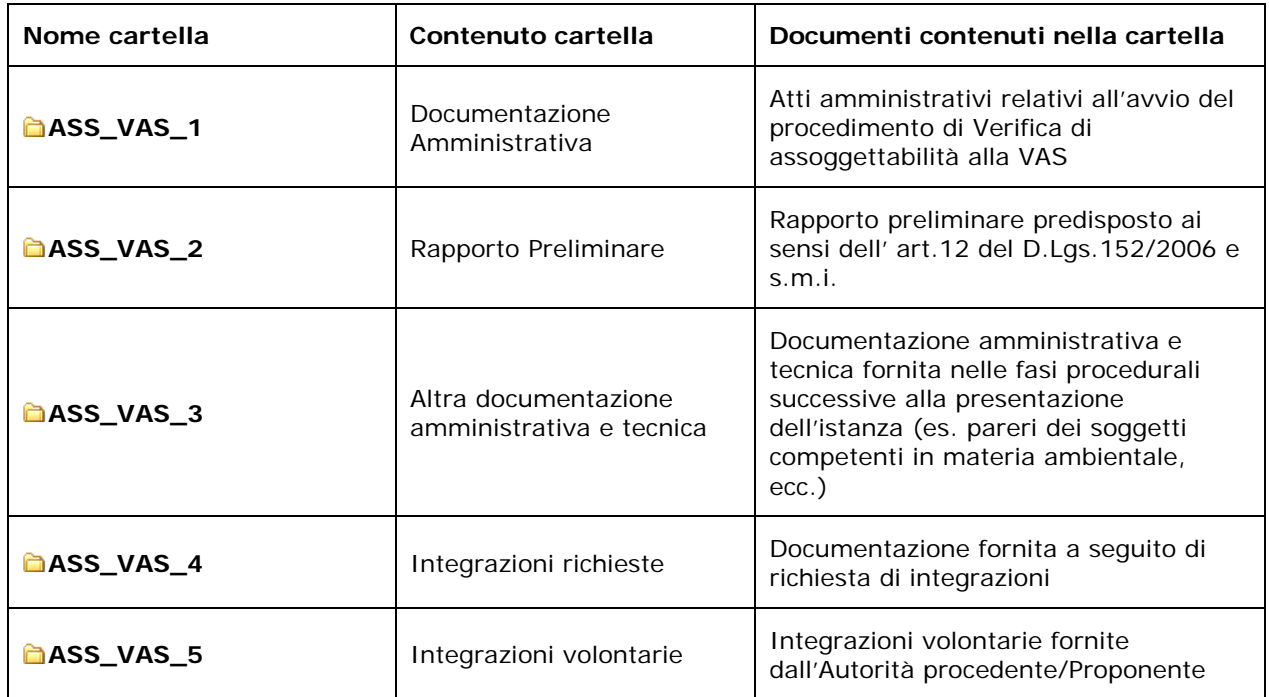

Le cartelle potranno prevedere sottocartelle a discrezione dell'Autorità Procedente/Proponente; per i nomi delle sottocartelle si raccomanda di non superare i 25 caratteri e di non utilizzare punteggiatura o caratteri speciali; la documentazione dovrà essere organizzata al massimo in 4 livelli di sottocartelle.

## **4.3. Procedura di VAS**

Per la procedura di VAS la documentazione dovrà essere organizzata nelle seguenti cartelle:

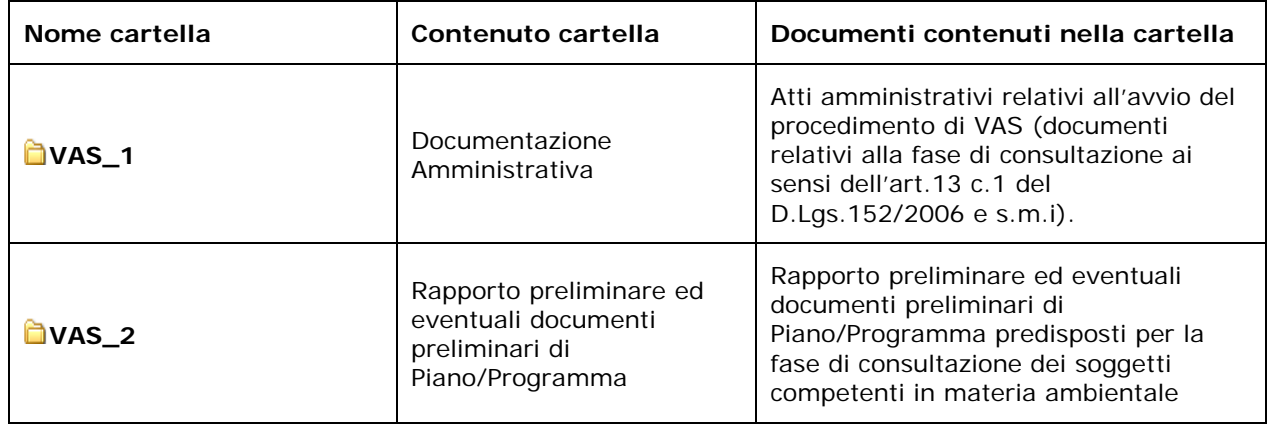

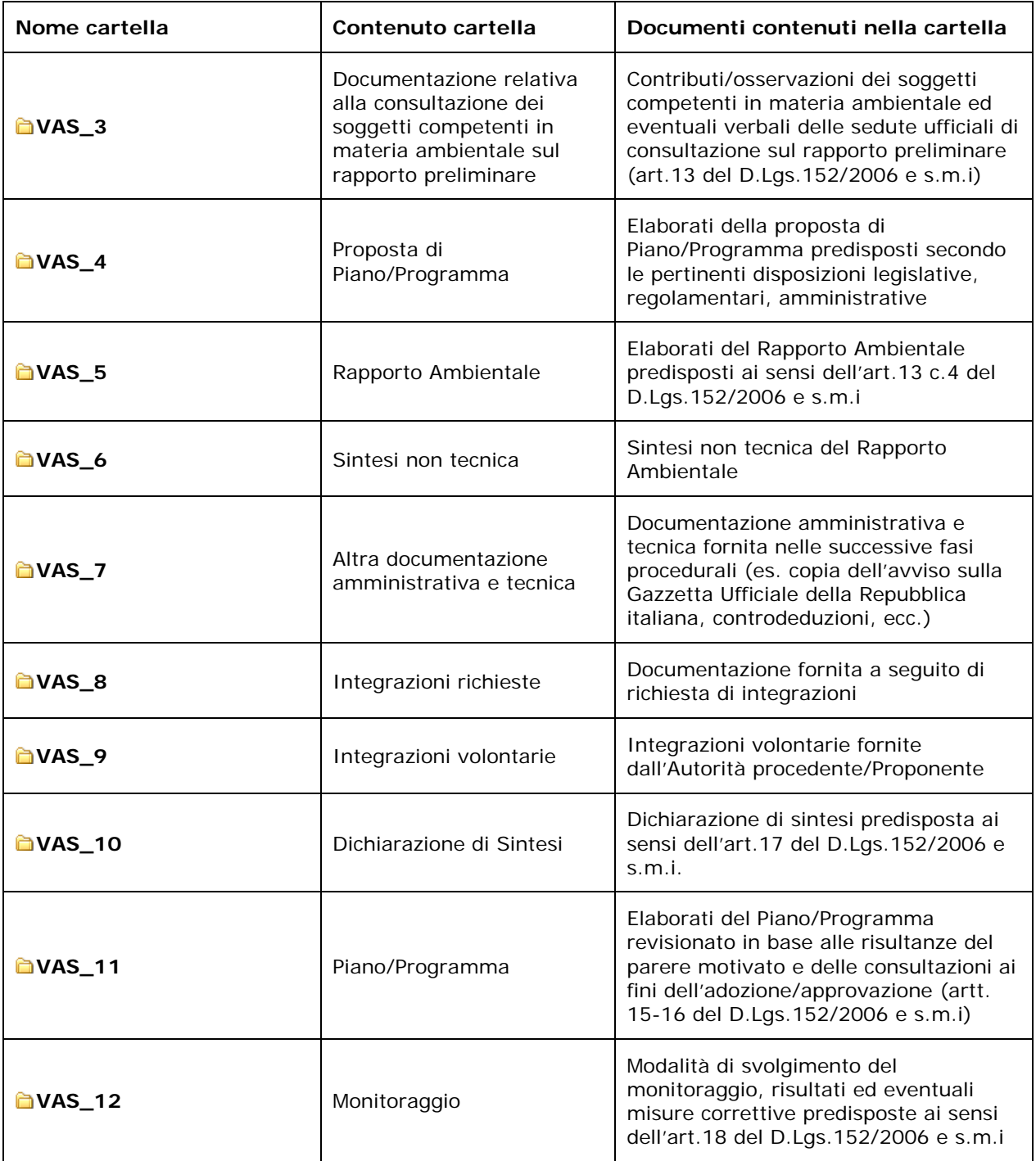

Le cartelle potranno prevedere sottocartelle a discrezione dell'Autorità Procedente/Proponente; per i nomi delle sottocartelle si raccomanda di non superare i 25 caratteri e di non utilizzare punteggiatura o caratteri speciali; la documentazione dovrà essere organizzata al massimo in 4 livelli di sottocartelle.

Nel caso in cui la procedura di Valutazione Ambientale Strategica comprenda la Valutazione di Incidenza (ai sensi dell'art.10 c.3 del D.Lgs. 152/2006 e s.m.i.), le cartelle **VAS\_2** e **VAS\_5** dovranno contenere una sottocartella denominata **V\_INCIDENZA** contenente i documenti di cui all'allegato G del DPR 357/97 e s.m.i.

### **4.4. Procedura di Verifica di Assoggettabilità alla VIA**

Per la procedura di Verifica di Assoggettabilità alla VIA la documentazione dovrà essere organizzata nelle seguenti cartelle:

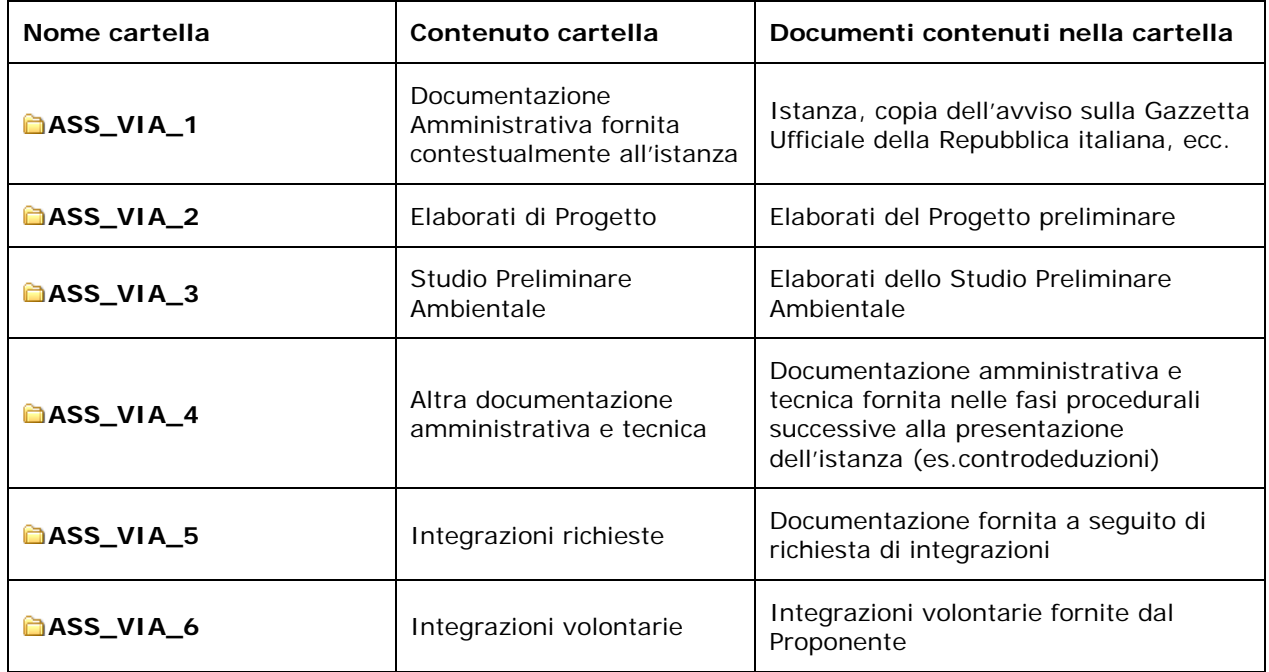

Le cartelle potranno prevedere sottocartelle a discrezione del Proponente; per i nomi delle sottocartelle si raccomanda di non superare i 25 caratteri e di non utilizzare punteggiatura o caratteri speciali; la documentazione dovrà essere organizzata al massimo in 4 livelli di sottocartelle.

Nel caso in cui la procedura di Verifica di assoggettabilità a VIA comprenda la Valutazione di Incidenza (ai sensi dell'art.10 c.3 del D.Lgs. 152/2006 e s.m.i.), la cartella **ASS\_VIA\_3**, dovrà prevedere una ulteriore sottocartella denominata **V\_INCIDENZA** contenente i documenti di cui all'allegato G del DPR 357/97 e s.m.i.

#### **4.5. Definizione dei contenuti dello Studio di Impatto Ambientale**

Per la procedura di definizione dei contenuti dello Studio di Impatto Ambientale la documentazione dovrà essere organizzata nelle seguenti cartelle:

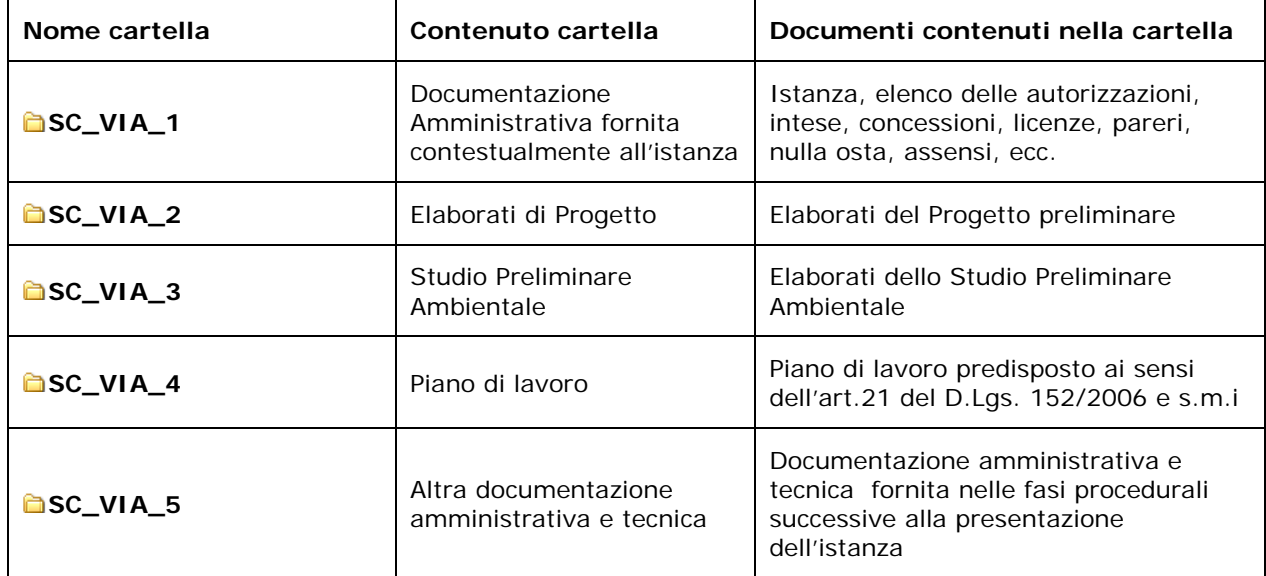

Le cartelle potranno prevedere sottocartelle a discrezione del Proponente; per i nomi delle sottocartelle si raccomanda di non superare i 25 caratteri e di non utilizzare punteggiatura o caratteri speciali; la documentazione dovrà essere organizzata al massimo in 4 livelli di sottocartelle.

## **4.6. Procedura di VIA**

Per la procedura di VIA la documentazione dovrà essere organizzata nelle seguenti cartelle:

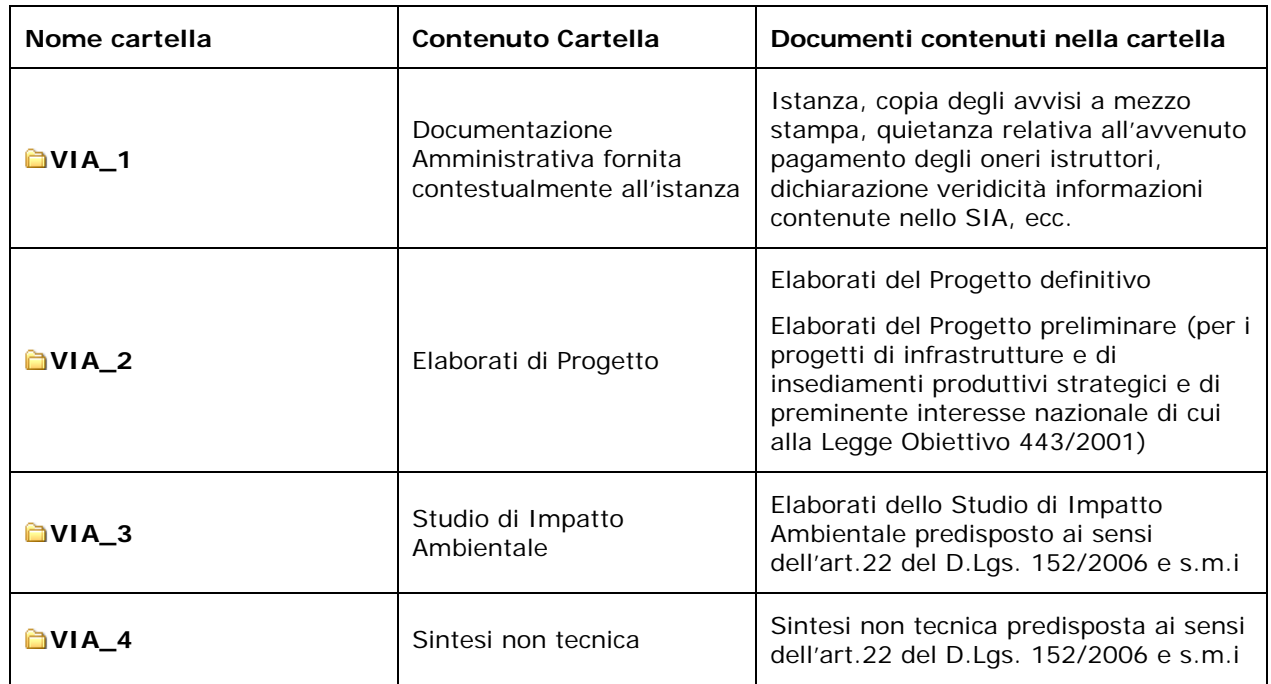

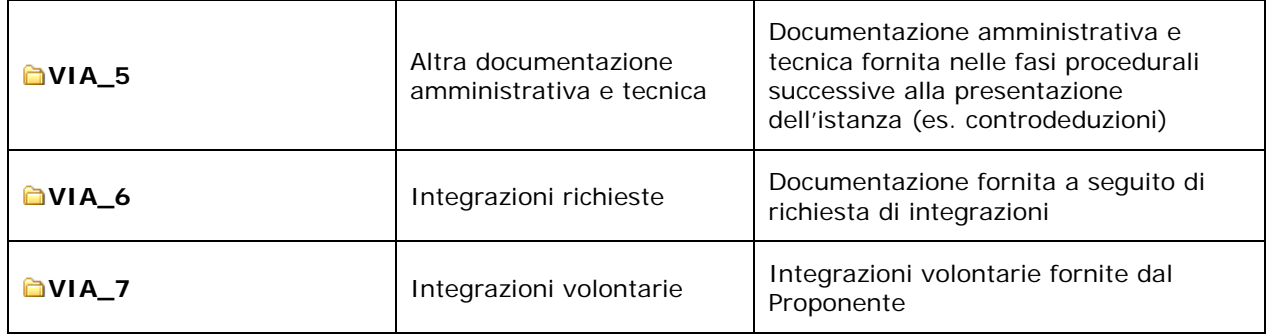

Le cartelle potranno prevedere sottocartelle a discrezione del Proponente; per i nomi delle sottocartelle si raccomanda di non superare i 25 caratteri e di non utilizzare punteggiatura o caratteri speciali; la documentazione dovrà essere organizzata al massimo in 4 livelli di sottocartelle.

La cartella **VIA\_1** dovrà prevedere la sottocartella **AUT\_AMB** contenente elenco delle autorizzazioni, intese, concessioni, licenze, pareri, nulla osta, assensi in materia ambientale di cui all'art.23 comma 2 del D.Lgs.152/2006 e s.m.i., l'elenco sarà predisposto secondo il modulo pubblicato sul portale delle Valutazioni Ambientali nella sezione "Specifiche tecniche e modulistica"; nella sottocartella sarà inoltre inserita (se disponibile) la documentazione comprovante la richiesta (istanza e relativa documentazione utile) o l'avvenuta acquisizione delle autorizzazioni sopra definite.

La cartella **VIA\_3** dovrà prevedere 3 sottocartelle nel caso in cui la documentazione relativa ai singoli Quadri di Riferimento di cui al DPCM 27/12/1988 sia contenuta in documenti (file) distinti:

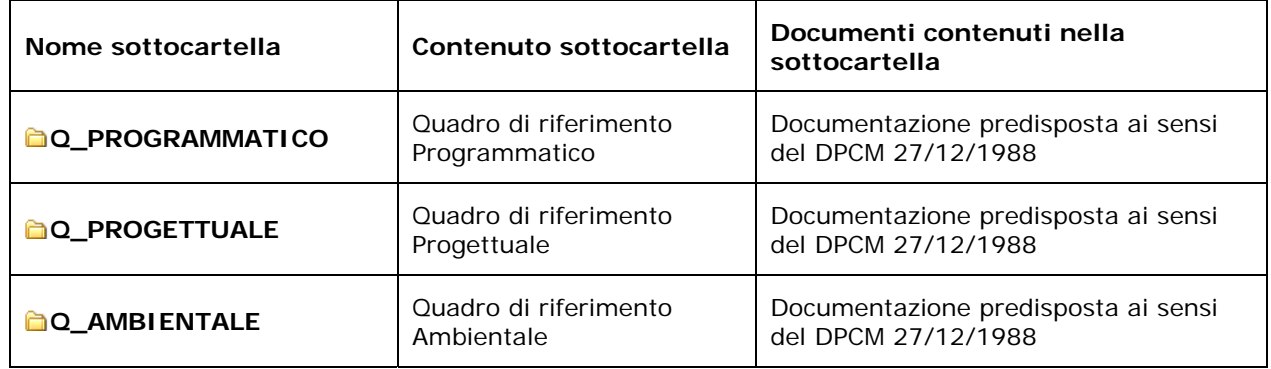

Nel caso in cui la procedura di Valutazione di Impatto Ambientale comprenda la Valutazione di Incidenza (ai sensi dell'art.10 c.3 del D.Lgs 152/2006 e s.m.i.), la cartella **VIA\_3**, ovvero la sottocartella **Q\_AMBIENTALE,** dovrà prevedere una ulteriore sottocartella denominata **V INCIDENZA** contenente i documenti di cui all'allegato G del DPR 357/97 e s.m.i.

In virtù delle disposizioni legislative intervenute successivamente all'emanazione del DPCM 27/12/1988 in materia di patrimonio culturale e di paesaggio (D.Lgs.42/2004 e s.m.i.), gli effetti diretti ed indiretti sui medesimi devono essere oggetto di una apposita documentazione necessaria alla verifica della compatibilità dell'intervento proposto.

La verifica si realizza secondo i modelli metodologici definiti dal MiBACT con la "Relazione Paesaggistica" (art.146, comma 3, del D.Lgs. 42/2004 e s.m.i., DPCM 12/12/2005) e la "Procedura di Verifica preventiva dell'interesse archeologico-VPIA"

(art.28, c.4 del D.Lgs.42/2004 e s.m.i. e artt. 95-96 del D. Lgs. 163/2006 e s.m.i.; informazioni disponibili sul sito https://www.archeologiapreventiva.beniculturali.it/).

Pertanto, per progetti che ricadono nelle fattispecie previste nelle norme sopra richiamate, la cartella **VIA\_3**, ovvero la sottocartella **Q\_AMBIENTALE,** dovrà prevedere una ulteriore sottocartella denominata **BENICULTURALI\_PAESAGGIO** contenente la documentazione sopra citata.

La cartella **VIA\_3**, potrà prevedere la sottocartella **PMA** contenente il Progetto di Monitoraggio Ambientale ovvero altra documentazione tecnica inerente alle misure previste per il monitoraggio. Per i progetti di infrastrutture e di insediamenti produttivi strategici e di preminente interesse nazionale di cui alla Legge Obiettivo 443/2001 sottoposti alla procedura di VIA ai sensi degli artt.165 e 185 D.Lgs. 163/2006 e s.m.i., si rimanda al capitolo 4.8 in quanto il PMA è trasmesso nell'ambito della procedura di Verifica di Ottemperanza.

Nel caso di coordinamento tra le procedure di VIA e AIA di cui all'art.10 comma 1 del D.Lgs. 152/2006 e s.m.i., la documentazione presentata per la procedura di VIA contiene anche le informazioni previste ai commi 1, 2 e 3 dell'articolo 29-ter del D.Lgs. 152/2006 e s.m.i.

La documentazione relativa alla procedura di AIA di cui al D.M. 7 febbraio 2007 dovrà essere trasmessa su uno o più supporti informatici, separati da quelli relativi alla procedura di VIA, e predisposta secondo la "Guida alla predisposizione della domanda di autorizzazione integrata ambientale in formato digitale" disponibile sul sito web del MATTM dedicato alle procedure di AIA (http://aia.minambiente.it).

#### **4.7. Procedura di Variante art.169 D.Lgs. 163/2006 e s.m.i.**

Per la procedura di Variante ai sensi dell'art.169 D.Lgs. 163/2006 e s.m.i. la documentazione dovrà essere organizzata secondo le cartelle e sottocartelle già individuate per la procedura di VIA (vedi Par.4.6)

#### **4.8. Procedura di Verifica di Ottemperanza**

Per la procedura di Verifica di Ottemperanza la documentazione dovrà essere organizzata nelle seguenti cartelle:

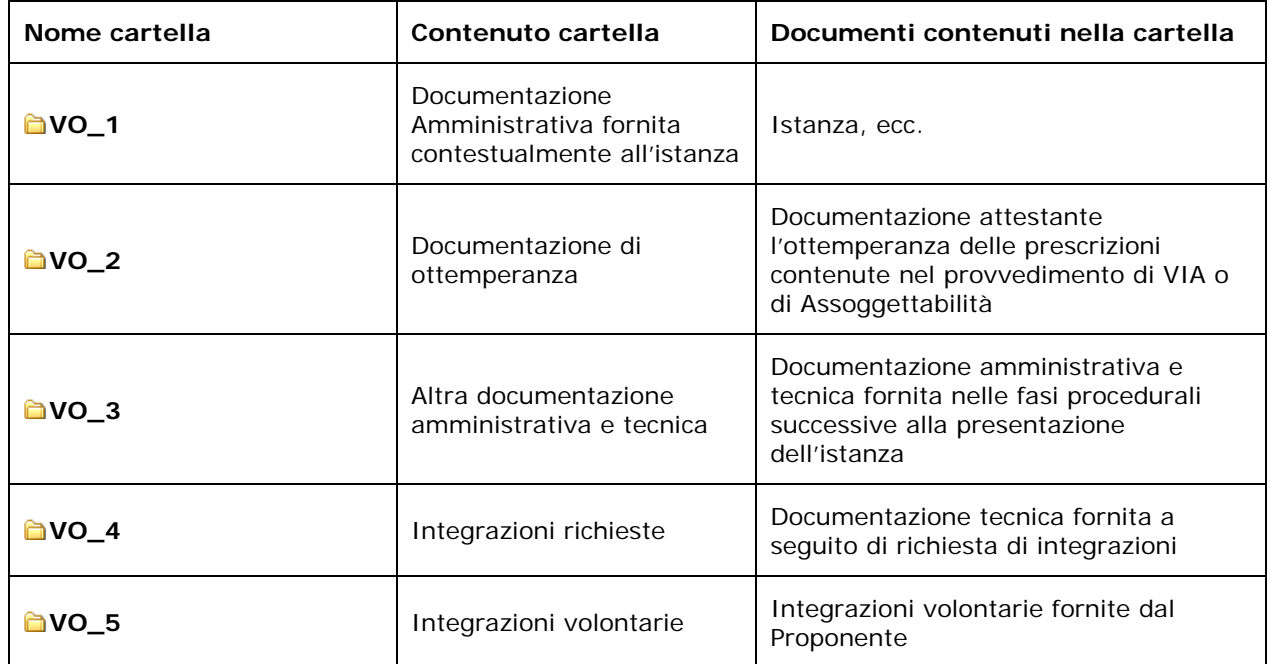

Le cartelle potranno contenere sottocartelle a discrezione del Proponente; per i nomi delle sottocartelle si raccomanda di non superare i 25 caratteri e di non utilizzare punteggiatura o caratteri speciali; la documentazione dovrà essere organizzata al massimo in 4 livelli di sottocartelle.

La cartella **VO\_2** nel caso di progetti di infrastrutture e di insediamenti produttivi strategici e di preminente interesse nazionale di cui alla Legge Obiettivo 443/2001, dovrà prevedere, tra le diverse sottocartelle:

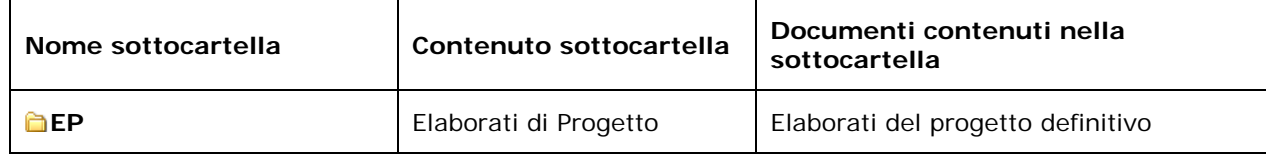

La sottocartella **EP** dovrà contenere, tra le diverse sottocartelle:

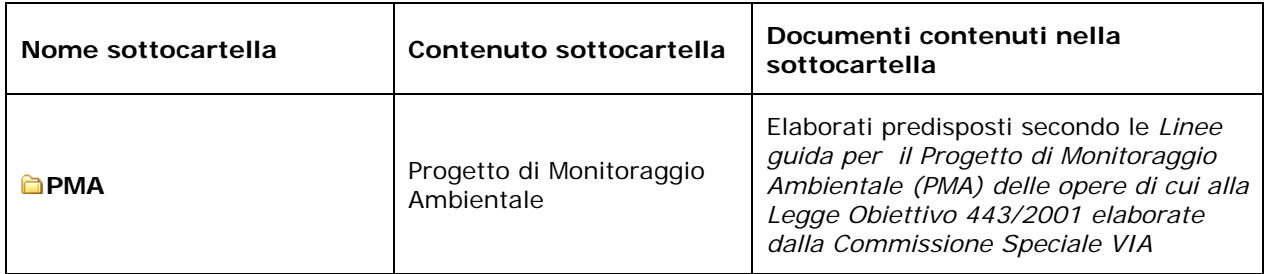

## **4.9. Procedura di Verifica dell'Attuazione**

Per la procedura di Verifica dell'Attuazione la documentazione dovrà essere organizzata nelle seguenti cartelle:

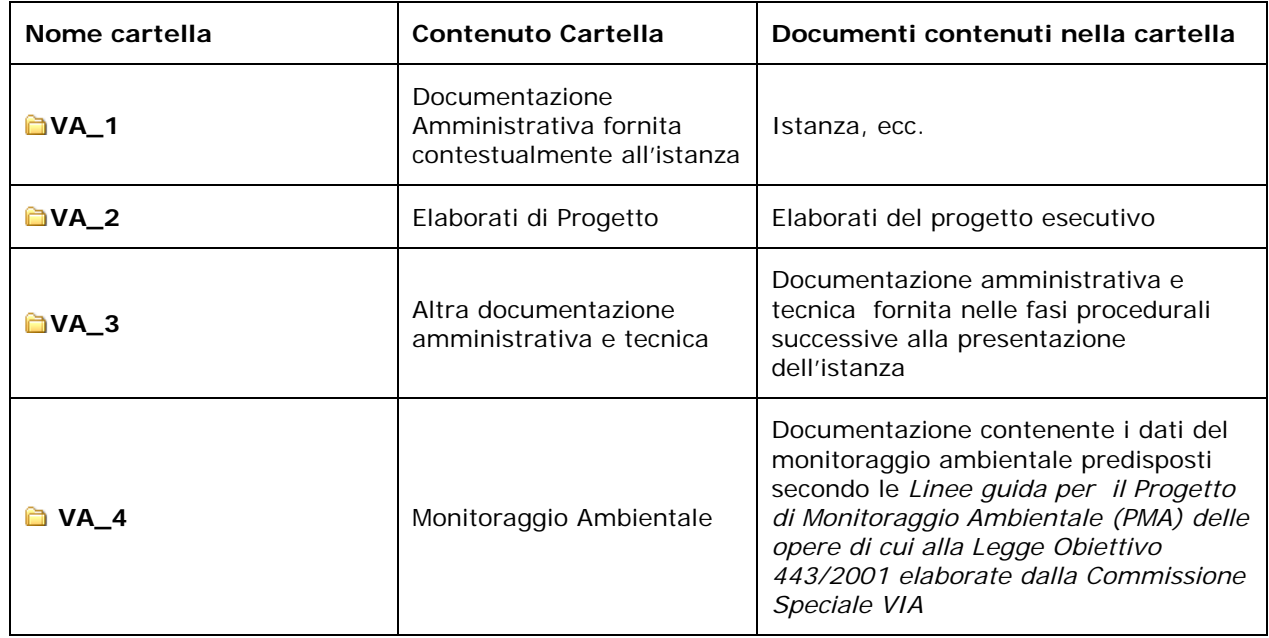

Le cartelle potranno prevedere sottocartelle a discrezione del Proponente; per i nomi delle sottocartelle si raccomanda di non superare i 25 caratteri e di non utilizzare punteggiatura o caratteri speciali; la documentazione dovrà essere organizzata al massimo in 4 livelli di sottocartelle.

La cartella **VA\_2** dovrà prevedere, tra le diverse sottocartelle:

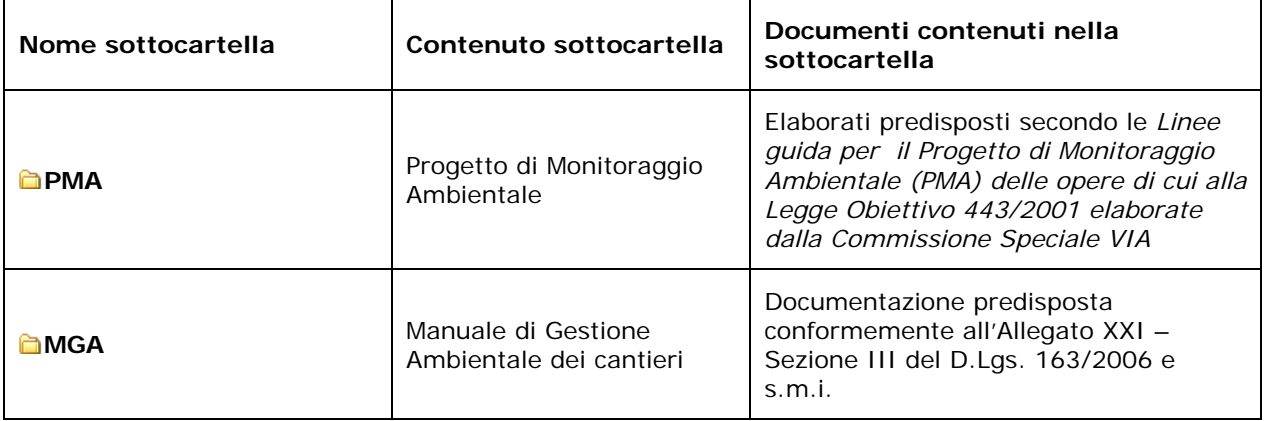

## **5. Caratteristiche dei dati**

#### **5.1. Formato e contenuto dei dati**

I dati predisposti da Proponente/Autorità procedente sono di due tipi:

¾ **Documentazione tecnico-amministrativa**, per l'informazione e la partecipazione del pubblico, da pubblicare sul portale delle Valutazioni Ambientali VAS-VIA del Ministero dell'Ambiente e della Tutela del Territorio e del Mare.

I file relativi a tale documentazione saranno predisposti in formato "non editabile": i documenti di tipo testuale (relazioni) dovranno pervenire in formato PDF, gli elaborati grafici (mappe, cartografie, immagini, ecc) contenuti ad esempio negli elaborati di progetto, nello Studio di Impatto Ambientale, nel Rapporto Ambientale e nella Sintesi non tecnica dovranno pervenire in formato DWF o PDF. I file non dovranno essere compressi (es. ZIP, RAR) e non dovranno superare la dimensione di 30 MB. Nel caso di documenti/elaborati grafici di dimensioni più elevate è possibile suddividere il file in più parti che dovranno essere ricollegabili tra loro in maniera chiara tramite sequenza numerica progressiva contenuta nel titolo del documento e nel nome del file. Per una corretta lettura dei documenti/elaborati grafici, le copertine e le legende dovranno essere sempre contenute nel file del documento/elaborato grafico e non dovranno essere presentate in file separati.

I documenti/elaborati dovranno sempre indicare in copertina il titolo completo del documento, il nome del proponente/autorità procedente, la data di stesura del documento stesso; la copertina riporterà inoltre il timbro e la firma per esteso del responsabile del documento/elaborato; i documenti dovranno avere un indice dei contenuti e riportare i numeri di pagina (es. pagina 1 di 34). Per i dettagli sul contenuto della documentazione da presentare per ciascuna procedura si rimanda al paragrafo 4.

¾ **Dati territoriali georiferiti** (strati informativi) per agevolare le attività istruttorie di analisi, valutazione, comparazione, sovrapposizione delle soluzioni presentate con gli elementi territoriali ed ambientali interessati.

I dati territoriali georiferiti dovranno essere consegnati nel formato vettoriale shapefile, il cui utilizzo è largamente diffuso in ambito GIS. Uno shapefile sarà composto dai seguenti quattro file tra loro collegati:

- Nome\_file.shp: parte geometrica del dato territoriale;
- Nome file.shx: indici per l'accesso ai dati contenuti nel file SHP;
- Nome\_file.dbf: attributi associati al file SHP;

 $\overline{a}$ 

Nome\_file.prj o Nome\_file.qpj<sup>2</sup>: sistema di riferimento associato al file SHP.

Il Nome file deve essere lo stesso per tutti i file. Prima dell'invio dei dati è necessario verificare che, per ciascuna informazione geografica, siano presenti nella stessa cartella tutti i file sopra elencati.

<sup>2</sup> Per creare il file .prj o .qpj è necessario definire il sistema di riferimento del singolo shapefile attraverso il software GIS in uso (es. ArcGIS, Quantum GIS); tuttavia, a seconda del software utilizzato, questo file può essere nominato in modo diverso.

I dati territoriali georiferiti dovranno essere forniti in coordinate geografiche nel sistema di riferimento WGS84 o ETRS89<sup>3</sup>.

I dati territoriali di tipo areale saranno rappresentati attraverso forme poligonali topologicamente chiuse; gli strati informativi di tipo lineare saranno rappresentati, se possibile, attraverso linee continue.

La scala di rappresentazione sarà 1:10.000.

Per ciascun piano/programma/progetto saranno predisposti almeno i seguenti shapefile:

#### **A. Piani/Programmi**:

 $\overline{a}$ 

- 1. uno strato informativo di tipo areale contenente la delimitazione dell'ambito amministrativo di applicazione del piano/programma (es. nel caso del Piano di Gestione di una Riserva Naturale Statale sarà la delimitazione di tutti i territori che appartengono alla Riserva stessa).
- 2. uno strato informativo di tipo areale contenente le delimitazioni delle aree interessate dalle specifiche azioni del piano/programma (nel caso del Piano di Gestione di una Riserva Naturale Statale saranno più aree, anche in parte sovrapposte, che contengono i territori interessati dalle diverse azioni di piano);

Le tabelle associate (.dbf) agli strati informativi conterranno le seguenti informazioni:

- PIANO\_PROG: nome esaustivo del piano/programma;
- PROPONENTE: nome del proponente del piano/programma;
- PROCEDURA: tipo procedura (es. Valutazione Ambientale Strategica)
- SETTORE: settore di pianificazione/programmazione principale (es. energia, trasporti, acqua, agricoltura, suolo)
- REGIONI: Regioni interessate dal piano/programma;
- PROVINCE: Province interessate dal piano/programma;
- COMUNI: Comuni interessati dal piano/programma;
- $\blacksquare$  MARE: Aree marine interessate dal progetto<sup>4</sup>;
- DESCR: descrizione degli elementi geometrici rappresentati;
- **B. Progetti di opere areali** (es. centrali termoelettriche, raffinerie, terminali marittimi, impianti di rigassificazione, impianti di stoccaggio gas combustibili, raffinerie, prospezione idrocarburi, ricerca idrocarburi, coltivazione idrocarburi, impianti chimici integrati, interporti, opere idrauliche, opere portuali, aeroporti, impianti eolici off-shore):
	- 1. uno strato informativo di tipo areale contenente l'area di progetto;

 $3$  Le coordinate latitudine e longitudine saranno espresse in gradi decimali, con una precisione di almeno 4 cifre decimali (es. 41.9109 – 12.4818).

<sup>&</sup>lt;sup>4</sup> Per le denominazioni delle aree marine fare riferimento alle indicazioni operative riportate nella Sezione "Spazio per il Proponente" del portale delle Valutazioni Ambientali: http://www.va.minambiente.it/comunicazione/spazioperilproponente/valutazionediimpattoambientale.aspx

- 2. uno o più strati informativi (areali/lineari) contenenti le eventuali opere connesse (es. strato informativo di tipo lineare contenente l'elettrodotto di connessione alla rete di trasmissione elettrica);
- 3. uno o più strati informativi (areali/lineari) contenenti elementi relativi alla fase di costruzione dell'opera (es. viabilità di cantiere, cantieri, aree di deposito/stoccaggio, cave, discariche);
- 4. uno strato informativo di tipo areale contenente l'ingombro completo dell'opera<sup>5</sup> nel suo assetto definitivo, comprese le opere connesse e le aree interessate dalla fase di costruzione dell'opera<sup>6</sup> (quindi comprensivo degli strati descritti ai punti 1, 2 e 3 di cui sopra).

## **C. Progetti di opere lineari**:

 $\overline{a}$ 

- 1. uno strato informativo di tipo lineare contenente l'asse dell'opera (es. assi delle carreggiate per opere stradali, assi dei binari per le opere ferroviarie, proiezione a terra della linea aerea per gli elettrodotti, proiezione a terra della linea interrata per i gasdotti);
- 2. uno o più strati informativi (areali/lineari) contenenti le eventuali opere connesse (es. strato informativo di tipo areale contenente una sottostazione elettrica);
- 3. uno o più strati informativi (areali/lineari) contenenti elementi relativi alla fase di costruzione dell'opera (es. viabilità di cantiere, cantieri, aree di deposito/stoccaggio, cave, discariche);
- 4. uno strato informativo di tipo areale contenente l'ingombro completo dell'opera<sup>5</sup> nel suo assetto definitivo, comprese le opere connesse e le aree interessate dalla fase di costruzione dell'opera<sup>6</sup> (quindi comprensivo degli strati descritti ai punti 1, 2 e 3 di cui sopra, vedi Figura 5).

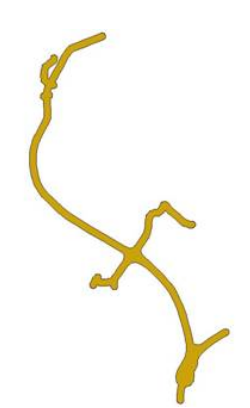

Figura 5 – Esempio di ingombro di un'opera stradale

<sup>5</sup> L'ingombro completo deve essere rappresentato attraverso un unico poligono; solo nel caso in cui siano presenti elementi non contigui è possibile utilizzare più poligoni.

<sup>6</sup> Gli elementi di tipo lineare contenuti nell'ingombro (es. viabilità di cantiere, elettrodotto di connessione alla rete di trasmissione elettrica, etc.) dovranno essere rappresentati graficamente tramite poligoni, considerando una fascia di estensione adeguata alla tipologia di opera/intervento (ad es. corrispondente all'area di rispetto stabilita per legge nel caso di elettrodotti).

Le tabelle associate (.dbf) agli strati informativi riportati ai punti **B** (progetti di opere areali) e **C** (progetti di opere lineari) conterranno le seguenti informazioni:

- PROGETTO: nome del progetto;
- PROPONENTE: nome del proponente del progetto;
- PROCEDURA: tipo procedura (es. Valutazione d'Impatto Ambientale);
- TIPOLOGIA: tipologia d'opera (es. terminali marittimi, opere stradali);
- **REGIONI: Regioni interessate dal progetto;**
- **PROVINCE: Province interessate dal progetto;**
- COMUNI: Comuni interessati dal progetto;
- $\blacksquare$  MARE: Aree marine interessate dal progetto<sup>7</sup>;
- DESCR: descrizione degli elementi geometrici rappresentati.

Sul portale delle Valutazioni Ambientali VAS-VIA del MATTM, Sezione Specifiche tecniche e modulistica, sono disponibili i format (shapefile) da utilizzare per la predisposizione dei dati territoriali georiferiti.

I dati territoriali georiferiti ed i relativi metadati saranno inseriti nel supporto informatico all'interno di una specifica sottocartella **DATI\_GIS** all'interno delle cartelle:

- **EXAS VAS 2** per le procedure di verifica di assoggettabilità alla VAS;
- ¾ **VAS\_4** per le procedure di Valutazione Ambientale Strategica;
- ¾ **ASS\_VIA\_2** per le procedure di verifica di assoggettabilità alla VIA;
- ¾ **SC\_VIA\_2** per le procedure di scoping (Definizione dei contenuti dello SIA);
- ¾ **VIA\_2** per le procedure di Valutazione di Impatto Ambientale;
- ¾ **VO\_2** e sottocartella **EP** per le procedure di Verifica di Ottemperanza;
- ¾ **VA\_2** per le procedure di Verifica dell'Attuazione;

 $\overline{a}$ 

Per i dati territoriali georiferiti ed i relativi metadati predisporre un elenco in formato XLS o CSV denominato "Elenco\_dati\_GIS", separato dall'elenco richiesto al capitolo 4.1, con le informazioni riportate nel seguito.

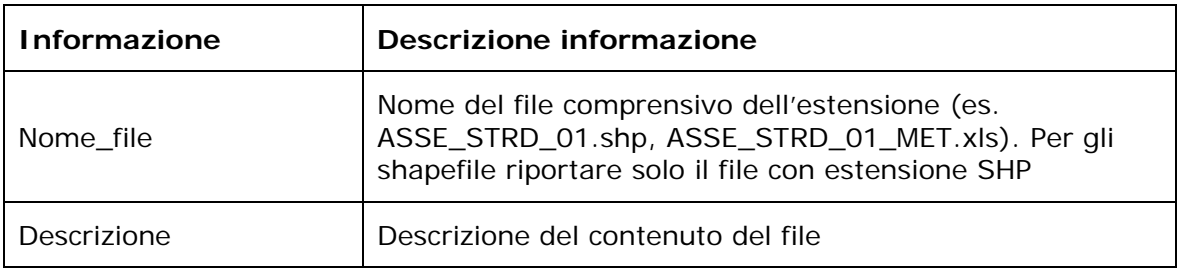

Il file contenente l'Elenco dei dati GIS dovrà essere posizionato nel supporto informatico al di fuori delle cartelle come riportato nelle Figure 1-2.

 $7$  Per le denominazioni delle aree marine fare riferimento alle indicazioni operative riportate nella Sezione "Spazio per il Proponente" del portale delle Valutazioni Ambientali: http://www.va.minambiente.it/comunicazione/spazioperilproponente/valutazionediimpattoambientale.aspx

#### **5.2. Metadocumentazione dei dati territoriali**

La metadocumentazione dei dati territoriali georiferiti dovrà contenere le informazioni riportate di seguito elaborate a partire dal confronto tra normative e standard nazionali ed internazionali:

- ¾ Direttiva 2007/2/CE del 14 marzo 2007 che istituisce un'infrastruttura per l'informazione territoriale nella Comunità Europea (INSPIRE);
- ¾ Regolamento (CE) N. 1205/2008 della Commissione del 3 dicembre 2009 recante attuazione della direttiva 2007/2/CE del Parlamento europeo e del Consiglio per quanto riguarda i metadati;
- ¾ D.Lgs. n.32 del 27 gennaio 2010 (Recepimento Direttiva INSPIRE);
- ¾ D.P.C.M. n.32 del 10 novembre 2011 "Regole tecniche per la definizione del contenuto del Repertorio nazionale dei dati territoriali, nonché delle modalità di prima costituzione e di aggiornamento dello stesso".

In tabella sono elencate e descritte le informazioni minime di metadato richieste. Le altre informazioni di metadato, previste dagli standard di riferimento, saranno compilate direttamente dal MATTM.

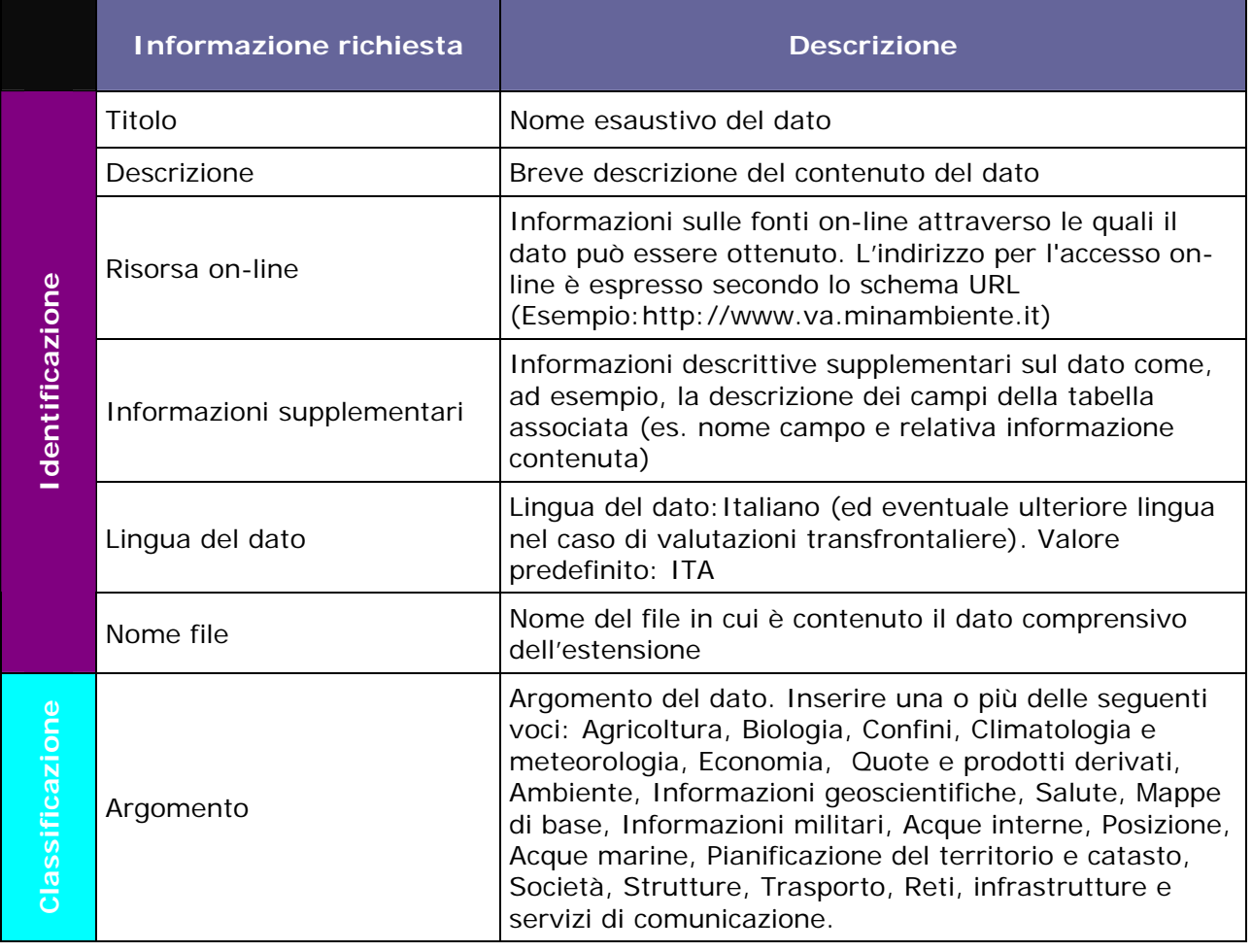

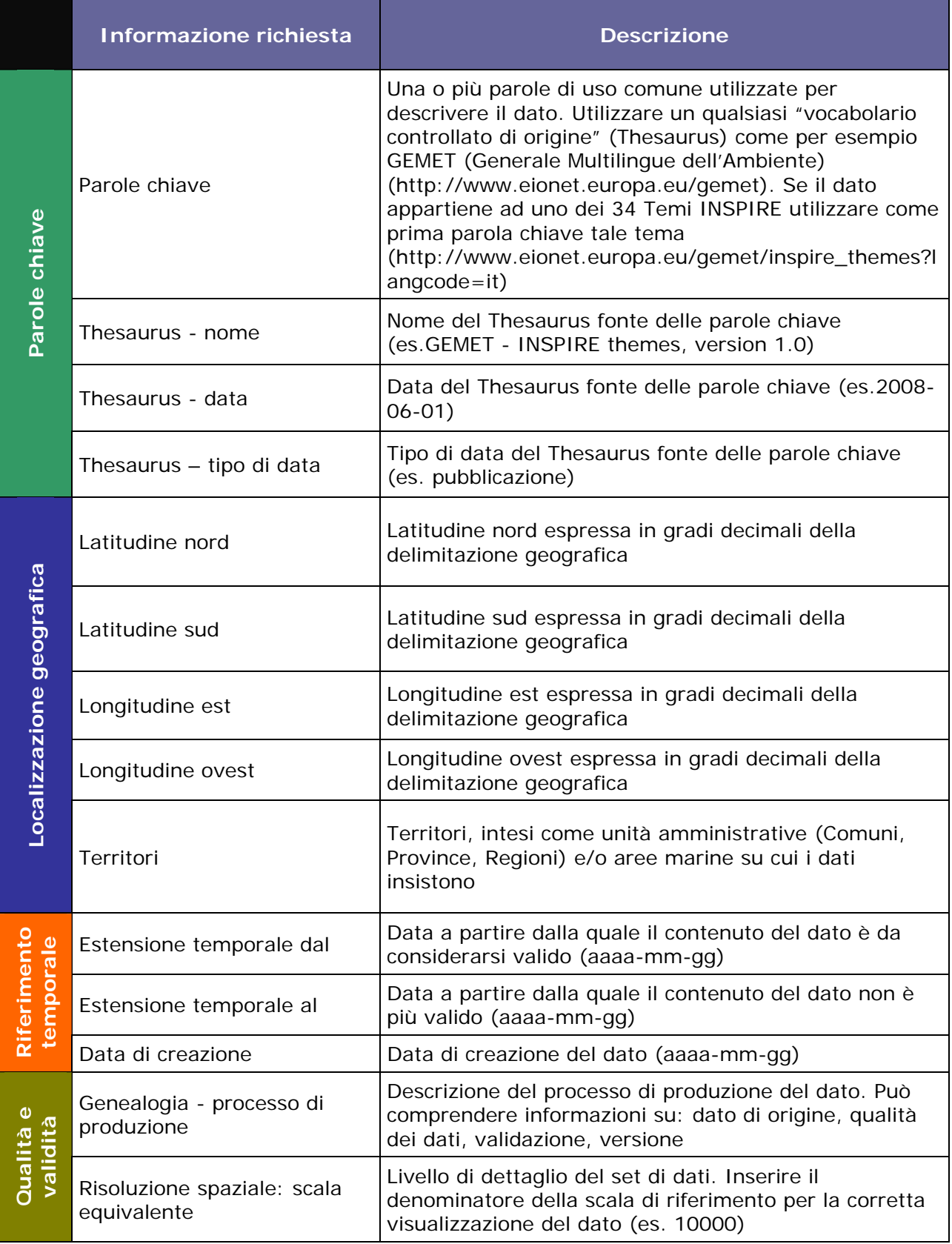

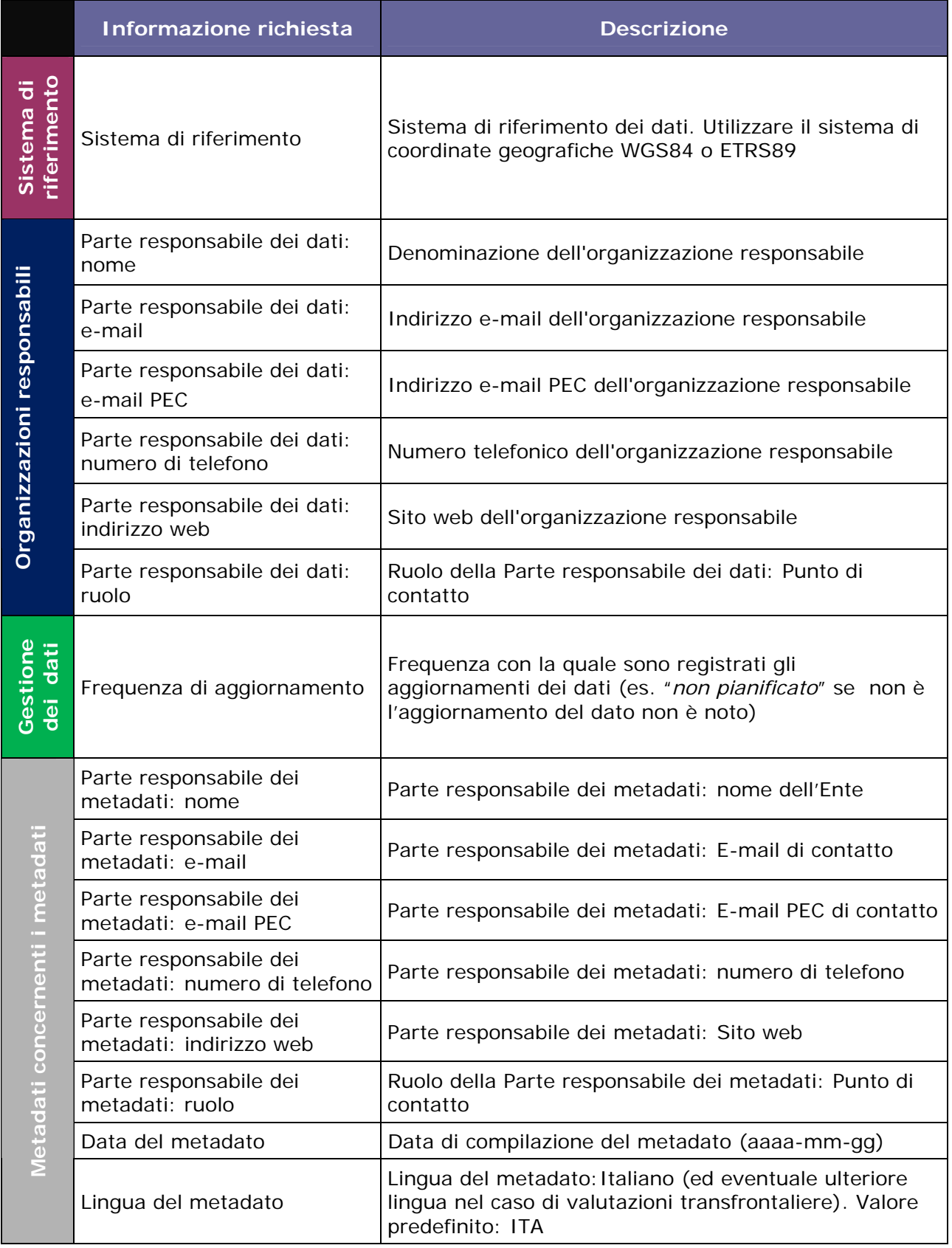

Il file di metadato in formato XLS o CSV, avrà lo stesso nome del file del dato territoriale e sarà seguito dal suffisso "MET" (es. ASSE\_STRD\_01\_MET).

Per approfondimenti sulla compilazione dei metadati sono disponibili sul portale delle Valutazioni Ambientali VAS-VIA del MATTM, Sezione Specifiche tecniche e modulistica, il format da utilizzare per la predisposizione del metadato e la guida alla compilazione del metadato.

#### **5.3. Risoluzione**

Accertarsi che la documentazione in formato "non editabile" di cui al capitolo 5.1, venga prodotta con la definizione sufficiente per la comprensione e con il giusto orientamento per una corretta lettura.

## **6. Contatti**

Per informazioni in merito alle modalità di trasmissione e di predisposizione della documentazione in formato digitale contattare:

webmaster.dva@minambiente.it indicando nell'oggetto: Info Specifiche Tecniche VAS-VIA, seguito dal nome del soggetto richiedente.

*Il documento è stato redatto da: ing. Antonio Venditti, dott.ssa Paola Ceoloni, arch. Monica Torchio (Direzione Generale per le Valutazioni Ambientali - Ministero dell'Ambiente e della Tutela del Territorio e del Mare).* 

*Per la Direzione Generale per le Valutazioni Ambientali hanno collaborato alla stesura del documento: dott.ssa Valbona Uzuri, ing. Margherita Cudemo, Lucia Pasini.* 

*Per la Direzione Generale per il paesaggio, le belle arti, l'architettura e l'arte contemporanee del Ministero dei Beni e delle Attività Culturali e del Turismo hanno collaborato alla stesura del documento: arch. Piero Aebischer, prof. Fabrizio Laria, dott.ssa Daniela Sandroni, arch. Roberto Banchini.*